## Die wichtigsten Regeln zum **Umgang mit iPads im Unterricht**

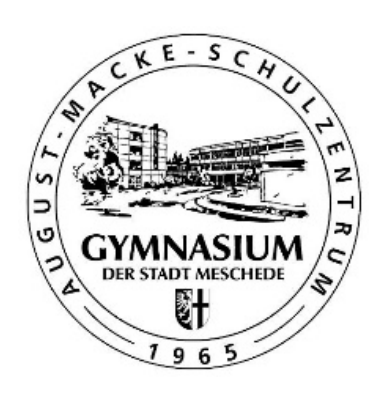

Zu Stundenbeginn liegen die iPads geschlossen auf dem Platz (gemeinsame Begrüßung). Während des Unterrichts werden die iPads geschlossen, sobald die Lehrkraft darum bittet.

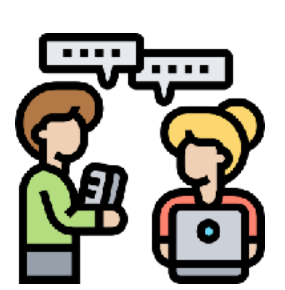

Während des Unterrichts dürfen Apps/ Websites (z.B. zur Internetrecherche) grundsätzlich nur nach Anweisung der unterrichtenden Lehrkraft verwendet werden.

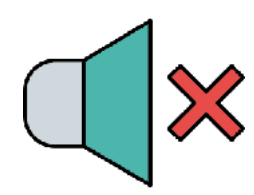

Das iPad ist während des Unterrichts immer lautlos gestellt.

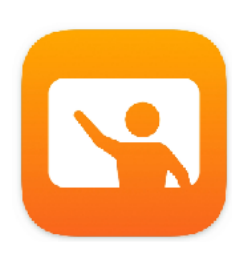

Die Lehrkräfte steuern die iPads über die App *Classroom Manager*. Deshalb muss Bluetooth immer angeschaltet und das iPad im WLAN "Education" sein (Flugmodus ist nicht gestattet). Diese Einstellungen gelten für den gesamten Schulvormittag.

**...** letzte und wichtigste Regel: **Viel Spaß bei der Arbeit mit den iPads haben**  $\circledcirc$ **!** 

(Symbole von Freepik)